## **CAH als Standardheld einbinden**

Dieses Tutorial umfasst eine einfache Variante der Einbindung eines CAH als Standardheld in das Spiel. Hierbei wird nur der Rohbau hergestellt, die Feinarbeit, sei es Fähigkeiten, HeroIcon etc, könnt ihr in diversen anderen Tutorials nachlesen. Im Endeffekt kommt es darauf an, wie ihr die Grundelemente eines CAH (Create a Hero) einbinden möchtet. Man kann die Elemente als Einheit oder Held umsetzen, sofern gewisse Bedingungen erfüllt sind. Voraussetzung für dieses Tutorial sind Grundkenntnisse im Bereich des Codings, ein funktionierendes *GMAX* mit den Plugins *RENX* und dem *w3d coolfile Importer*.

Ihr benötigt hierfür nur eine eigen erstellte INI für den Held/Einheit.

Als erstes erstellt ihr eure eigene INI und kopiert übersichtweise die gesamten Einträge aus der aragorn.ini in eure eigene. Nun beginnt ihr den Objectnamen, Sounds, Fähigkeiten, HeroIcons, Portrait etc euren Wüschen entsprechend zu ändern/einzubauen.

Den gesamten Abschnitt der Animationen und des Grundmodels (Ab DRAW bis zum letzten END) löscht ihr und fügt folgendes ein:

```
 Draw = W3DScriptedModelDraw ModuleTag_DRAW
```

```
 DefaultModelConditionState 
           Model = CHSS_TL_U_SKN
           Skeleton = CHSS_TL_U_SKL
           ModelAnimationPrefix = CHSS_TL
        End
//------------------ DYING 
-------------------------------------------------------------
// --- Flying through the air.
AnimationState = STUNNED_FLAILING WEAPONSET_TOGGLE_1<br>StateName = STATE_Bow
                  = STATE Bow
    Animation
 AnimationName = #(MODEL)_B_FLYA
 AnimationMode = LOOP
    End
    Flags = RANDOMSTART
End
AnimationState = STUNNED_FLAILING 
StateName = STATE Sword
   StateName<br>Animation
 AnimationName = #(MODEL)_U_FLYA
 AnimationMode = LOOP
    End
   Flags = RANDOMSTART
End
// --- Dying anims
AnimationState = DYING SPLATTED WEAPONSET TOGGLE 1
StateName = STATE Bow
    Animation
 AnimationName = #(MODEL)_B_LNDA
 AnimationMode = ONCE
    End
End
AnimationState = DYING SPLATTED
```

```
StateName = STATE_Sword
    Animation
 AnimationName = #(MODEL)_U_LNDA
 AnimationMode = ONCE
    End
End
AnimationState = DYING WEAPONSET_TOGGLE_1 //WEAPONSTATE_CLOSE_RANGE
  StateName = STATE Bow
    Animation
 AnimationName = #(MODEL)_B_DIEA
 AnimationMode = ONCE
    End
End
AnimationState = DYING<br>StateName = STA
                = STATE_Sword
    Animation
 AnimationName = #(MODEL)_U_DIEA
 AnimationMode = ONCE
    End
   Animation = GUHero_DIEB
 AnimationName = #(MODEL)_U_DIEB
 AnimationMode = ONCE
    End
End
// --- Stunned anims
AnimationState = STUNNED_STANDING_UP WEAPONSET_TOGGLE_1
StateName = STATE Bow
    Animation
 AnimationName = #(MODEL)_B_GTPA
 AnimationMode = ONCE
       AnimationSpeedFactorRange = 1.5 1.5
    End
End
AnimationState = STUNNED_STANDING_UP<br>StateName = STATE_Sword
                = STATE Sword
    Animation
 AnimationName = #(MODEL)_U_GTPA
 AnimationMode = ONCE
       AnimationSpeedFactorRange = 1.5 1.5
    End
End
AnimationState = STUNNED WEAPONSET TOGGLE 1
   StateName = STATE Bow
    Animation
 AnimationName = #(MODEL)_B_LNDA
 AnimationMode = ONCE
    End
End
AnimationState = STUNNED
```

```
StateName = STATE Sword
Animation = GUHero LNDA
 AnimationName = #(MODEL)_U_LNDA
 AnimationMode = ONCE
    End
End 
//------------------ SPECIAL POWER ANIMS ---------------------
// RAIN OF ARROWS SPECIAL POWER //
AnimationState = PACKING_TYPE_1 WEAPONSET_TOGGLE_1
    StateName = rainofarrows
    Animation
      AnimationName = #(MODEL) B ATKA2
       AnimationMode = LOOP
    End
// FXEvent = Frame:6 Name: FX_SarumanDominateAtSelf
End
// DOMINATE SPECIAL POWER //
AnimationState = PACKING TYPE 1
    StateName = Curse
    Animation
AnimationName = #(MODEL) U LVLA
 AnimationMode = ONCE
    End
// FXEvent = Frame:6 Name: FX_SarumanDominateAtSelf
End
// TELEPORT SPECIAL POWER //
AnimationState = PACKING TYPE 3
 StateName = Curse
    Animation
      AnimationName = #(MODEL)_U_SPCA
       AnimationMode = ONCE
 End
          FXEvent = Frame: 6 Name: FX SarumanDominateAtSelf
End
//--------------------- Wound Arrow anim
AnimationState = SPECIAL_WEAPON_TWO
    StateName = STATE_Bow
    Animation
      AnimationName = #(MODEL) U SPCL #(MODEL) U ATKC
       AnimationMode = ONCE
    End
    FrameForPristineBonePositions = 59
    BeginScript
       CurDrawableShowSubObject("arrow")
    EndScript
End
//------------------ ATTACKING 
--------------------------------------------------------------------
       // Attacking Anims [Weapon_A]
```

```
// AnimationState = MOVING WEAPONSET_TOGGLE_1 
FIRING_OR_PREATTACK_A
// Animation = TrotAndFire
// AnimationName = #(MODEL)_U_ATRA
// AnimationMode = LOOP
// End
// Flags = RANDOMSTART
// StateName = RunAndSwing
// End
// 
// AnimationState = FIRING_OR_PREATTACK_A WEAPONSET_TOGGLE_1
// StateName = STATE Sword
// 
// Animation = ATKD
// AnimationName = #(MODEL)_U_ATKD
// AnimationMode = ONCE
// UseWeaponTiming = Yes
// AnimationSpeedFactorRange = 1.149 1.149
// End
// 
// Animation = ATKE
// AnimationName = #(MODEL)_U_ATKE
// AnimationMode = ONCE
// UseWeaponTiming = Yes
// AnimationSpeedFactorRange = 1.149 1.149
// End
// 
// Animation = ATKF
// AnimationName = #(MODEL)_U_ATKF
// AnimationMode
// AnimationSpeedFactorRange = 1.47 1.47
// End
// Flags = RESTART ANIM WHEN COMPLETE
// // FrameForPristineBonePositions = 59
// BeginScript
// Prev = CurDrawablePrevAnimationState()
// if Prev == "STATE_Bow" then 
CurDrawableSetTransitionAnimState("TRANS_BowToSword") end
// EndScript
// End
//------------------ MOVING 
-------------------------------------------------------------
     AnimationState = MOVING USER 4 // Moving
slaughter
        StateName = Slaughter
        Flags = RANDOMSTART
         //ParticleSysBone = None InfantryDustTrails
        Animation = GUHero_ATKE
            AnimationName = #(MODEL)_U_ATKE
            AnimationMode = LOOP
         End
         StateName = NoSword
         BeginScript
            Prev = CurDrawablePrevAnimationState()
            if Prev == "Sword" then
```

```
CurDrawableSetTransitionAnimState("TRANS_SwordToBow") end
           EndScript
       End
        //--- Running with bow
       AnimationState = MOVING WEAPONSET_TOGGLE_1 
//WEAPONSTATE_CLOSE_RANGE
StateName = STATE RunningBow
 Flags = RANDOMSTART
           //ParticleSysBone = None InfantryDustTrails
           Animation
              AnimationName = #(MODEL)_B_RUNA
// AnimationMode = LOOP
              AnimationSpeedFactorRange = 0.85 0.85
// Distance = 28
           End
           BeginScript
              Prev = CurDrawablePrevAnimationState()
              if Prev == "STATE_Sword" then 
CurDrawableSetTransitionAnimState("TRANS_SwordToBow") end
              if Prev == "STATE_RunningSword" then 
CurDrawableSetTransitionAnimState("TRANS_SwordToBow_Running") end
              if Prev == "STATE_Rappelling" then 
CurDrawableSetTransitionAnimState("Trans_RappellingToRunning_WeaponToggle") 
return end
           EndScript
       End
        //--- Running with sword
 AnimationState = MOVING
 StateName = STATE_RunningSword
 Flags = RANDOMSTART
           //ParticleSysBone = None InfantryDustTrails
           Animation
              AnimationName = #(MODEL)_U_RUNA
// AnimationMode = LOOP
AnimationSpeedFactorRange = 0.85 0.85<br>
\frac{1}{2} Distance = 28
               // Distance = 28
           End
           BeginScript
              Prev = CurDrawablePrevAnimationState()
              if Prev == "STATE_Bow" then 
CurDrawableSetTransitionAnimState("TRANS_BowToSword") end
             if Prev == "STATE RunningBow" then
CurDrawableSetTransitionAnimState("TRANS_BowToSword_Running") end
              if Prev == "STATE_Rappelling" then 
CurDrawableSetTransitionAnimState("Trans_RappellingToRunning") return end
           EndScript
       End
        //---------------------------------------------------
        //New style firing with bow
      AnimationState = PREATTACK A WEAPONSET TOGGLE 1
          StateName = STATE Firing
          Animation = ReadyToDrawn
             AnimationName = #(MODEL) B ATKA1
              AnimationMode = ONCE
// UseWeaponTiming = Yes //
```

```
UseWeaponTiming plus random weapon field equals desync. Leaving as warning
             //AnimationBlendTime = 10
          End
       End
      AnimationState = FIRING OR RELOADING A
WEAPONSET_TOGGLE_1
         StateName = STATE Firing
          Animation = LooseReloadDraw
            AnimationName = #(MODEL) B ATKA2
             AnimationMode = ONCE
// UseWeaponTiming = Yes // 
UseWeaponTiming plus random weapon field equals desync. Leaving as warning
             AnimationSpeedFactorRange = 1.1 1.1 // Therefore, this is 
all you get. A slight speed up so that the animation can always finish before any 
possible random value Design sets the range for
             //AnimationBlendTime = 10
          End
       End
       //---------------------End New style firing
      AnimationState = CONTINUOUS FIRE MEAN
WEAPONSET_TOGGLE_1
          Animation = HangFrameWhileCoasting
           AnimationName = #(MODEL) B ATKA2
             AnimationMode = MANUAL
          End
       End
      //AnimationState = CONTINUOUS FIRE SLOW
WEAPONSET_TOGGLE_1
      // //StateName = STATE Idle Bow
       // Animation = PutAwayArrow
      // AnimationName = \frac{1}{4} (MODEL) U_ATKA3
       // AnimationMode = ONCE
       // End
       //End
       //End New style firing
       //---------------------------------------------------
      AnimationState = FIRING OR PREATTACK A // Melee attack.
          Animation
            AnimationName = #(MODEL) U ATKA1 #(MODEL) U ATKA
#(MODEL)_U_ATKB
AnimationMode = ONCE
 UseWeaponTiming = Yes
          End
       End
//-------------------- HIT REACTIONS 
-----------------------------------------------------------
// this hit animation attack stance
       AnimationState = EMOTION_ALERT HIT_REACTION WEAPONSET_TOGGLE_1
          Animation
```

```
 AnimationName = #(MODEL)_B_HITA
              AnimationMode = ONCE
          End
       End
       AnimationState = HIT_REACTION WEAPONSET_TOGGLE_1
          Animation
             AnimationName = #(MODEL)_B_HITA
             AnimationMode = ONCE
          End
       End
       AnimationState = HIT_REACTION
          Animation
             AnimationName = #(MODEL)_U_HITA
             AnimationMode = ONCE
          End
       End
//------------ SPECIAL POWERS 
------------------------------------------------------------------ 
      AnimationState = SPECIAL POWER 1
; Aragorn shouting Elendil anim
         StateName = STATE_ready
          Animation
AnimationName = #(MODEL) U SPCA
AnimationMode = ONCE
          End
          ParticleSysBone = B_SWORDBONE ElendilFlare 
FollowBone:yes
          ParticleSysBone = B_SWORDBONE ElendilSwordFlare 
FollowBone:yes
; FXEvent = Name: FX_ElendilGlowEvent
       End
       // WORD OF POWER ANIMS ON FOOT //
      AnimationState = SPECIAL WEAPON ONE
          StateName = Attacking
          Animation
             AnimationName = #(MODEL)_U_SPCA
              AnimationMode = ONCE
 End
 //FXEvent = Frame:5 
Name:FX_GandalfPreAttackBlast
 End
       // WIZARD BLAST ANIMS MOUNTED //
       AnimationState = SPECIAL_WEAPON_TWO MOUNTED
          StateName = Attacking
          Animation
 AnimationName = #(MODEL)_U_SPLD #(MODEL)_U_ATKA
 AnimationMode = ONCE
          End
       End
       // WIZARD BLAST ANIMS ON FOOT //
      AnimationState = SPECIAL WEAPON TWO
```

```
 StateName = Attacking
          Animation
 AnimationName = #(MODEL)_U_SPCB #(MODEL)_U_ATKA
 AnimationMode = ONCE
          End
       End
       // ISTARI LIGHT STAFF WEAPON MOUNTED //
      AnimationState = SPECIAL WEAPON THREE MOUNTED //
FIRING_OR_PREATTACK_C
 StateName = Attacking
 Animation = StaffLaser
 AnimationName = #(MODEL)_U_SPCD #(MODEL)_U_ATKA
             AnimationMode = ONCE
         End
         FXEvent = Frame:30 Name:FX_GandalfStaffFlare
       End
       // ISTARI LIGHT STAFF WEAPON ON FOOT //
       AnimationState = SPECIAL_WEAPON_THREE // 
FIRING_OR_PREATTACK_C
 StateName = Attacking
 Animation = StaffLaser
            AnimationName = #(MODEL)_U_SPCE #(MODEL)_U_ATKA// 
isitari's light?
            AnimationMode = ONCE
         End
         FXEvent = Frame:30 Name:FX_GandalfStaffFlare
       End
       ; Throwing and cripple strike
AnimationState = SPECIAL WEAPON FOUR
 StateName = Attacking
          Animation
            AnimationName = #(MODEL)_U_SPCD
            AnimationMode = ONCE
          End
          FrameForPristineBonePositions = 44
       End
                      = SPECIAL_WEAPON_FIVE<br>= Attacking
       StateName = Attacking
         Animation
            AnimationName = #(MODEL)_U_SPCE
            AnimationMode = ONCE
          End
       End
AnimationState = SPECIAL WEAPON SIX
 StateName = Attacking
          Animation
 AnimationName = #(MODEL)_U_SPCF
 AnimationMode = ONCE
         End
       End
       // Special Power 1
       AnimationState = PACKING_TYPE_1 UNPACKING
```

```
 StateName = Attacking
 Animation = LightningSwordStart
 AnimationName = #(MODEL)_U_SPCC #(MODEL)_U_ATKA
 AnimationMode = ONCE
         End
 FXEvent = Frame:14 
// FXEvent = Frame:70 
Name:FX_GandalfLightningFizzle
        FXEvent = Frame:14 
      End
AnimationState = PACKING TYPE 1 PREPARING
 StateName = Attacking
       Imation = Attacking<br>StateName = AttackingSwordLoop<br>Animation = LightningSwordLoop<br>"''OPEI\ HI SPCA #(M)
 AnimationName = #(MODEL)_U_SPCA #(MODEL)_U_ATKA
 AnimationMode = LOOP
         End
      End
AnimationState = PACKING TYPE 1 PACKING
 StateName = Attacking
 Animation = LightningSwordPutAway
 AnimationName = #(MODEL)_U_SPCB #(MODEL)_U_ATKA
 AnimationMode = ONCE
        End
      End
      // Special Power 2
     AnimationState = PACKING_TYPE_2 UNPACKING
 StateName = Attacking
 Animation = LightningSwordStart
 AnimationName = #(MODEL)_U_SPCC #(MODEL)_U_ATKA
 AnimationMode = ONCE
         End
        FXEvent = Frame:14
Name:FX_CreateAHeroLightningCharge
// FXEvent = Frame:70 
Name:FX_GandalfLightningFizzle
 FXEvent = Frame:14 Name:FX_GandalfLightningSword 
FrameStop:70
      End
AnimationState = PACKING TYPE 2 PREPARING
 StateName = Attacking
 Animation = LightningSwordLoop
 AnimationName = #(MODEL)_U_SPCA #(MODEL)_U_ATKA
 AnimationMode = LOOP
         End
      End
AnimationState = PACKING TYPE 2 PACKING
 StateName = Attacking
 Animation = LightningSwordPutAway
 AnimationName = #(MODEL)_U_SPCB #(MODEL)_U_ATKA
 AnimationMode = ONCE
         End
      End
```

```
//----------- Captain of Gondor - Sword 
--------------------------------------------
       AnimationState = PACKING_TYPE_2 WEAPONSET_TOGGLE_1
 StateName = CaptainPower
Animation = GUHero CHRC
 AnimationName = #(MODEL)_U_CHRC
 AnimationMode = ONCE
             AnimationSpeedFactorRange = 1.2 1.2
          End
       End
//----------- Captain of Gondor - Bow 
-----------------------------------------------
       AnimationState = PACKING_TYPE_2
 StateName = STATE_CaptainBow
Animation = GUHero CHRD
             AnimationName = #(MODEL) U SPCE #(MODEL) U SPCA
#(MODEL)_U_CHRD
             AnimationMode = ONCE
// AnimationSpeedFactorRange = 0.75 0.75
          End
       End
       // Special Power 3
      AnimationState = PACKING_TYPE_3 UNPACKING<br>StateName = Attacking
         StateName<br>
stateName
                         Animation = LightningSwordStart
            AnimationName = #(MODEL) U SPCC #(MODEL) U ATKA
             AnimationMode = ONCE
          End
         FXEvent = Frame:14
Name:FX_CreateAHeroLightningCharge
// FXEvent = Frame:70 
Name:FX_GandalfLightningFizzle
         FXEvent = Frame:14 Name:FX_GandalfLightningSword 
FrameStop:70
       End
      AnimationState = PACKING_TYPE_3 PREPARING<br>StateName = Attacking<br>- TightningSwordLoop
 StateName = Attacking
 Animation = LightningSwordLoop
 AnimationName = #(MODEL)_U_SPCA #(MODEL)_U_ATKA
 AnimationMode = LOOP
          End
       End
      AnimationState = PACKING TYPE 3 PACKING
 StateName = Attacking
 Animation = LightningSwordPutAway
 AnimationName = #(MODEL)_U_SPCB #(MODEL)_U_ATKA
 AnimationMode = ONCE
          End
       End
       // Special Power 4
      AnimationState = PACKING TYPE 4 UNPACKING
          Animation
```

```
AnimationName = # (MODEL) U SPCA
            AnimationMode = ONCE
         End
       End
      AnimationState = PACKING TYPE 4 PREPARING
         Animation 
           AnimationName = #(MODEL)_U_SPCA
            AnimationMode = ONCE
         End
       End
     AnimationState = PACKING TYPE 4 PACKING
         Animation 
            AnimationName = #(MODEL)_U_SPCA
            AnimationMode = ONCE
         End
       End
       // Special Power 5
      // AnimationState = PACKING_TYPE_5 UNPACKING 
WEAPONSET_TOGGLE_1 
// Animation 
// AnimationName = #(MODEL)_B_SPCB
// AnimationMode = ONCE
// End
// End
// 
// AnimationState = PACKING_TYPE_5 PREPARING 
WEAPONSET_TOGGLE_1
// Animation 
// AnimationName = #(MODEL)_B_SPCB
// AnimationMode = ONCE
// End
// End
     AnimationState = PACKING TYPE 5 PACKING WEAPONSET TOGGLE 1
         Animation 
            AnimationName = #(MODEL)_B_SPCB
            AnimationMode = ONCE
            AnimationSpeedFactorRange = 0.7333 0.7333
         End
      End
// AnimationState = PACKING_TYPE_5 UNPACKING 
// Animation 
// AnimationName = #(MODEL)_U_SPCB
// AnimationMode = ONCE
// End
// End
// 
// AnimationState = PACKING_TYPE_5 PREPARING
// Animation 
// AnimationName = #(MODEL)_U_SPCB
// AnimationMode = ONCE
// End
// End
```

```
 AnimationState = PACKING_TYPE_5 PACKING
         Animation 
 AnimationName = #(MODEL)_U_SPCB
 AnimationMode = ONCE
         End
      End
 // Special Power 6
      AnimationState = PACKING TYPE 6 UNPACKING
// Animation 
// AnimationName = #(MODEL)_U_SPCD
// AnimationMode = ONCE
// End
// End
// 
// AnimationState = PACKING_TYPE_6 PREPARING
// Animation 
// AnimationName = #(MODEL)_U_SPCD
// AnimationMode = ONCE
// End
// End
     AnimationState = PACKING TYPE 6 PACKING
         Animation 
            AnimationName = #(MODEL)_U_SPCD
            AnimationMode = ONCE
         End
      End
//====== LEVELED
     AnimationState = LEVELED WEAPONSET TOGGLE 1 // This
state clears itself in 3 seconds
        Animation = LevelUp
                          = \#(MODEL) B CHRA \#(MODEL) B LVLA
           AnimationName = #(MOD<br>AnimationMode = ONCE
         End
      End
      AnimationState = LEVELED // This 
state clears itself in 3 seconds
Animation = LevelUp
 AnimationName = #(MODEL)_U_CHRA #(MODEL)_U_LVLA
AnimationMode = ONCE
         End
      End
//---------------------- EMOTIONS 
---------------------------------------------------------------
       // cheer, mounted
      AnimationState = EMOTION CELEBRATING MOUNTED
         Animation 
           AnimationName = #(MODEL)_M_CHRA #(MODEL)_M_IRFA
```
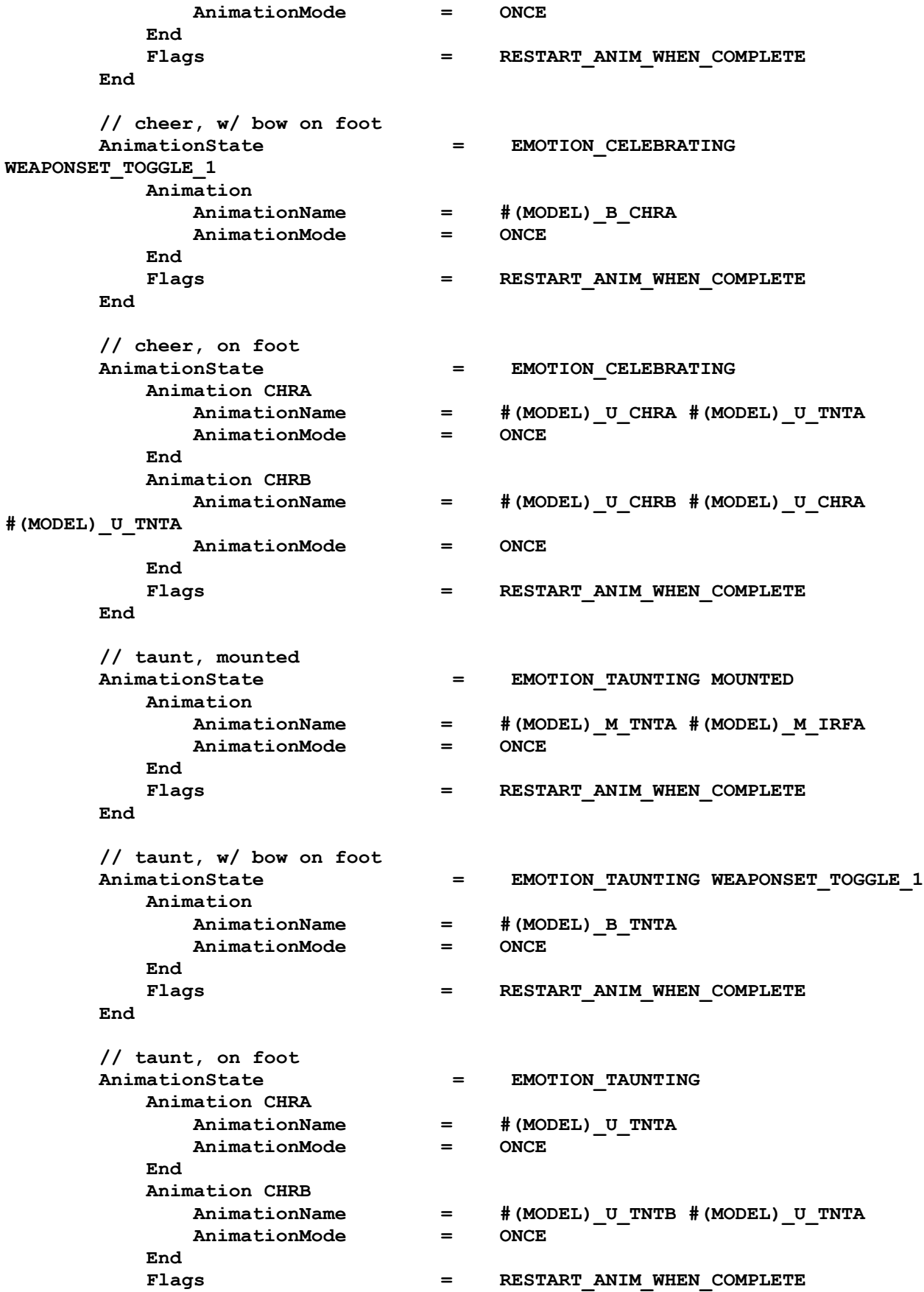

 **End**

```
// Animation
// AnimationName = RUMerry_CHRA
// AnimationMode = ONCE
// End<br>// End<br>// Animation
// Animation
// AnimationName = RUMerry_CHRB
// AnimationMode = ONCE
// End
// Flags = RESTART ANIM_WHEN_COMPLETE
// End
// 
// AnimationState \overline{a} = EMOTION TAUNTING
// Animation
// AnimationName = RUMerry_TNTB
// AnimationMode = LOOP
// End
// End
// 
// AnimationState = EMOTION_ALERT WEAPONSET_TOGGLE_1
// StateName = STATE_Ready_Rocks
// Animation = IDLA
// AnimationName = RUMerry_IDLA
// AnimationMode = LOOP
// End
// End
// AnimationState = EMOTION_ALERT
// StateName = STATE_Ready_Sword
   // Animation
// AnimationName = RUMerry_IDLB
// AnimationMode = LOOP
// End
// End
//====== ENGAGED
     AnimationState = ENGAGED
         StateName = STATE_ready
         Animation
 AnimationName = #(MODEL)_U_IDLA
AnimationMode = ONCE
         End
      End
// --- Idle Toggled
     AnimationState = WEAPONSET TOGGLE 1
        StateName = STATE_Idle_Bow
         Animation
          AnimationName = #(MODEL)_B_IDLA
 AnimationPriority = 20
 AnimationMode = ONCE
           AnimationBlendTime = 15
         End
        Flags = RESTART ANIM WHEN COMPLETE
         BeginScript
            Prev = CurDrawablePrevAnimationState()
```

```
 if Prev == "STATE_Idle_Sword" then 
CurDrawableSetTransitionAnimState("TRANS_SwordToBow") end
           EndScript
        End
        IdleAnimationState
          StateName = STATE Idle Sword
           Animation = Foot_IDLB // Bored Idle
AnimationName = #(MODEL) U IDLB
AnimationMode = ONCE
               AnimationPriority = 20
           End
           Animation = Foot_IDLC // Bored Fidget
AnimationName = #(MODEL) U IBFA
AnimationMode = ONCE
               AnimationPriority = 2
           End
           //Animation = Foot_IDLD // Bored Fidget
 // AnimationName = #(MODEL)_U_IBFB
 // AnimationMode = ONCE
           // AnimationPriority = 1
           //End
           BeginScript
               CurDrawableHideSubObject("arrow")
               Prev = CurDrawablePrevAnimationState()
               if Prev == "STATE_Selected_Sword" then 
CurDrawableSetTransitionAnimState("TRANS_SelectedToBoredSword") end
               if Prev == "STATE_Idle_Bow" then 
CurDrawableSetTransitionAnimState("TRANS_BowToSword") end
           EndScript
        End
    //---transitions--------------------------------------------
        TransitionState = TRANS_BoredToSelectedSword
        // Once we have proper animations for enter -> idle -> exit, fix this 
properly.
           Animation = ANTD
              AnimationName = #(MODEL) U ATNA #(MODEL) U ATND
#(MODEL)_U_IDLA
               AnimationMode = ONCE
           End 
        End
        TransitionState = TRANS_SelectedToBoredSword
          Animation = ATNF
               AnimationName = #(MODEL)_U_ATNC #(MODEL)_U_ATNF 
#(MODEL)_U_ATNE
               AnimationMode = ONCE
           End 
        End 
        TransitionState = TRANS_BoredToSelectedBow
           Animation = ATNC
 AnimationName = #(MODEL)_U_ATNF #(MODEL)_U_ATNE
AnimationMode = ONCE
```

```
 End 
       End
       TransitionState = TRANS_CaptainBowToSelectedBow
          Animation = ATNC
AnimationName = #(MODEL) U ATNF
AnimationMode = ONCE
             AnimationBlendTime = 10
             AnimationSpeedFactorRange = 1.5 1.5
          End 
       End
       TransitionState = TRANS_SelectedToBoredBow
          Animation = ATNA
            AnimationName = #(MODEL)_U_ATNF
             AnimationMode = ONCE
          End 
       End 
 TransitionState = TRANS_BowToSword
Animation = CUHero STHA
 AnimationName = #(MODEL)_B_STHA
 AnimationMode = ONCE
          End
       End
 TransitionState = TRANS_SwordToBow
Animation = CUHero STHB
 AnimationName = #(MODEL)_U_STHA
 AnimationMode = ONCE
          End
       End 
       TransitionState = TRANS_BowToSword_Running
         Animation = DrawSwords
            AnimationName = #(MODEL)_B_STHB<br>AnimationMode = ONCE
            \text{Animal} End
       End
 TransitionState = TRANS_SwordToBow_Running
 Animation = DrawBow
AnimationName = #(MODEL) U STHB
 AnimationMode = ONCE
          End
       End 
   End
       DefaultModelConditionState 
          Model = CHSS_TL_U_SKN
          Skeleton = CHSS_TL_U_SKL
          ModelAnimationPrefix = CHSS_TL
       End
```
Dieser Abschnitt ist der ausschlaggebende Bereich. Hierbei wird das Model, zugehörige SKL und Prefix

angegeben. Der Animationsabschnitt beinhaltet alle Defintionen der CAH-Modelle und wird durch das angegeben Prefix + SKL gefüllt. Eure einzige Aufgabe hierbei lautet: SUcht euer gewünschtes CAH-Model (dafür solltet ihr wissen, wie es heißt) und ändert hier den Parametern entsprechend. TIP: Alle CAH-Modelle + SKL sind unter CH in der w3d.big zu finden. exportiert hierbei jeweils das SKN und SKL eines CAH-Abschnitts, importiert es in RENX und kontrolliert, ob es das gewünschte CAH-Model ist.

Nun fehlt es nur noch das hidden der CAH-Subobjects, damit wir keinen unförmigen Klumpen ingame erhalten.

Füllt hierbei diesen Code unten in die INI des Helden/Einheit:

```
 Behavior = SubObjectsUpgrade ModuleTag_MakingTheCAH
         TriggeredBy = Upgrade_IsengardFaction Upgrade_MordorFaction 
Upgrade_WildFaction Upgrade_MenFaction Upgrade_ElfFaction Upgrade_DwarfFaction 
Upgrade_AllFactionUpgrade
        HideSubObjects = BOOT_01 SLDR_06 HLMT_08 GNLT_10 CHEST_01 GNLT_01 
GNLT_02 GNLT_03 GNLT_04 HLMT_01 HLMT_02 SLDR_01 SLDR_02 SLDR_03 SLDR_04 
TROLLHAMMER TROLLTREE CLUB_01 HMR_02 TROLLMACE
    End
```
Ich habe das Ganze jetzt schonmal für einen Troll-CAH vorbereitet. Eure Aufgabe lautet nun das Model in RENX zu importieren, die Subobjectnamen in den HideSubobjects Parameter einzutragen, welche ihr ingame unsichtbar haben möchtet. Wenn ihr zb nur das Trollschwert sichtbar haben möchtet, müsst ihr alle anderen Waffen-Namen dort oben eintragen.

Als letztes ändert ihr den ClientBehaviour, damit auch die Sounds stimmen:

```
 ClientBehavior = AnimationSoundClientBehavior ModuleTag_AnimAudioBehavior
        MaxUpdateRangeCap = 800
        AnimationSound = Sound:ImpactTrollGrabsOrc 
Animation:CHSS_TL_U_GRBA Frames:6
        AnimationSound = Sound:MordorTrollCreated 
Animation:CHSS_TL_U_WLKC Frames:66 
        AnimationSound = Sound:TrollBodyfall 
Animation:CHSS_TL_U_LNDA Frames:3 21 
        AnimationSound = Sound:TrollBodyfall 
Animation:CHSS_TL_U_DIEA Frames:31 
        AnimationSound = Sound:TrollBodyfall 
Animation:CHSS_TL_U_DIEB Frames:85
         AnimationSound = Sound:MordorTrollIdleA 
Animation:CHSS_TL_U_IDLA Frames:13 
        AnimationSound = Sound:TrollTreeShakeYell 
Animation:CHSS_TL_U_GRBC Frames:26 
        AnimationSound = Sound:MordorTrollIdleB 
Animation:CHSS_TL_U_IDLB Frames:7 
        AnimationSound = Sound:MordorTrollIdleE 
Animation:CHSS_TL_U_IDLE Frames:6 
        AnimationSound = Sound:MordorTrollIdleF 
Animation:CHSS_TL_U_IDLF Frames:31 
        AnimationSound = Sound:MordorTrollIdleG 
Animation:CHSS_TL_U_IDLG Frames:76
        AnimationSound = Sound:TrollFootstep 
Animation:CHSS_TL_U_RUNA Frames:4 17 
         AnimationSound = Sound:TrollFootstep 
Animation:CHSS_TL_U_WLKB Frames:0 22
         AnimationSound = Sound:TrollFootstep 
Animation:CHSS_TL_U_WLKC Frames:14 29 44 59
```
 **AnimationSound = Sound:TrollFootstep Animation:CHSS\_TL\_U\_TRNL Frames:15 29 AnimationSound = Sound:TrollFootstep Animation:CHSS\_TL\_U\_TRNR Frames:15 29 AnimationSound = Sound:TrollFootstep Animation:CHSS\_TL\_U\_GTPA Frames:12 80 97 AnimationSound = Sound:TrollFootstepRampage Animation:CHSS\_TL\_U\_MFDA Frames:4 17 29 42 AnimationSound = Sound:TrollFootstepRampage Animation:CHSS\_TL\_U\_RCTD Frames:6 66 AnimationSound = Sound:TrollFootstepRampage Animation:CHSS\_TL\_U\_RPGC Frames:37 43 61 77 93 100 116 123 139 149 AnimationSound = Sound:TrollTreeSwingLight Animation:CHSS\_TL\_U\_IDLE Frames:51 AnimationSound = Sound:TrollTreeSwingLight Animation:CHSS\_TL\_U\_RCTB Frames:16 AnimationSound = Sound:TrollTreeSwingLight Animation:CHSS\_TL\_U\_MFDA Frames:5 22 AnimationSound = Sound:TrollTreeSwingLight Animation:CHSS\_TL\_U\_RPGC Frames:28 54 89 114 AnimationSound = Sound:TrollTreeSwingLight Animation:CHSS\_TL\_U\_RCTC Frames:5 AnimationSound = Sound:TrollTreeSwingLight Animation:CHSS\_TL\_U\_RCTD Frames:29 AnimationSound = Sound:TrollTreeSwingLight Animation:CHSS\_TL\_U\_RCTE Frames:72 AnimationSound = Sound:TrollTreeSwingLight Animation:CHSS\_TL\_U\_GRBA Frames:6 AnimationSound = Sound:TrollIdleRubHeadVox Animation:CHSS\_TL\_U\_RCTB Frames:3 AnimationSound = Sound:TrollGetupShakeHeadVox Animation:CHSS\_TL\_U\_GTPA Frames:31 AnimationSound = Sound:ImpactTrollTreeLight Animation:CHSS\_TL\_U\_IDLE Frames:53 AnimationSound = Sound:TrollRoar Animation:CHSS\_TL\_U\_GTPA Frames:105 AnimationSound = Sound:TrollRoar Animation:CHSS\_TL\_U\_HITA Frames:21 AnimationSound = Sound:TrollRoar Animation:CHSS\_TL\_U\_HITB Frames:10 AnimationSound = Sound:TrollRoar Animation:CHSS\_TL\_U\_HITC Frames:13 AnimationSound = Sound:TrollRoar Animation:CHSS\_TL\_U\_HITE Frames:10 AnimationSound = Sound:TrollRoar Animation:CHSS\_TL\_U\_RCTC Frames:6 AnimationSound = Sound:TrollRoar Animation:CHSS\_TL\_U\_RCTD Frames:30 AnimationSound = Sound:TrollRoar Animation:CHSS\_TL\_U\_RCTE Frames:53 AnimationSound = Sound:TrollRoar Animation:CHSS\_TL\_U\_RPGC Frames:1 33 58 92 117 End**

Wiederum angepasst an den TrollCAH. Hierbei müsst ihr einfach schauen, welchen CAH ihr nehmt und das darauf anpassen. Bei einem Menschen-CAH reicht zb Aragorns ClientBehaviour, editiert mit dem passenden SKL.

Das war es auch schon. Viel Spaß beim ausprobieren. Für Fragen stehe ich im Forum immer zur Verfügung.

Wie immer gelten die offiziellen Modder-Richtlinien, die besagen, dass eine Readmeeintrag verlangt wird, sofern ihr dieses Tutorial benutzt und umsetzt.

Greez Ealendril der Dunkle www.modding-union.com